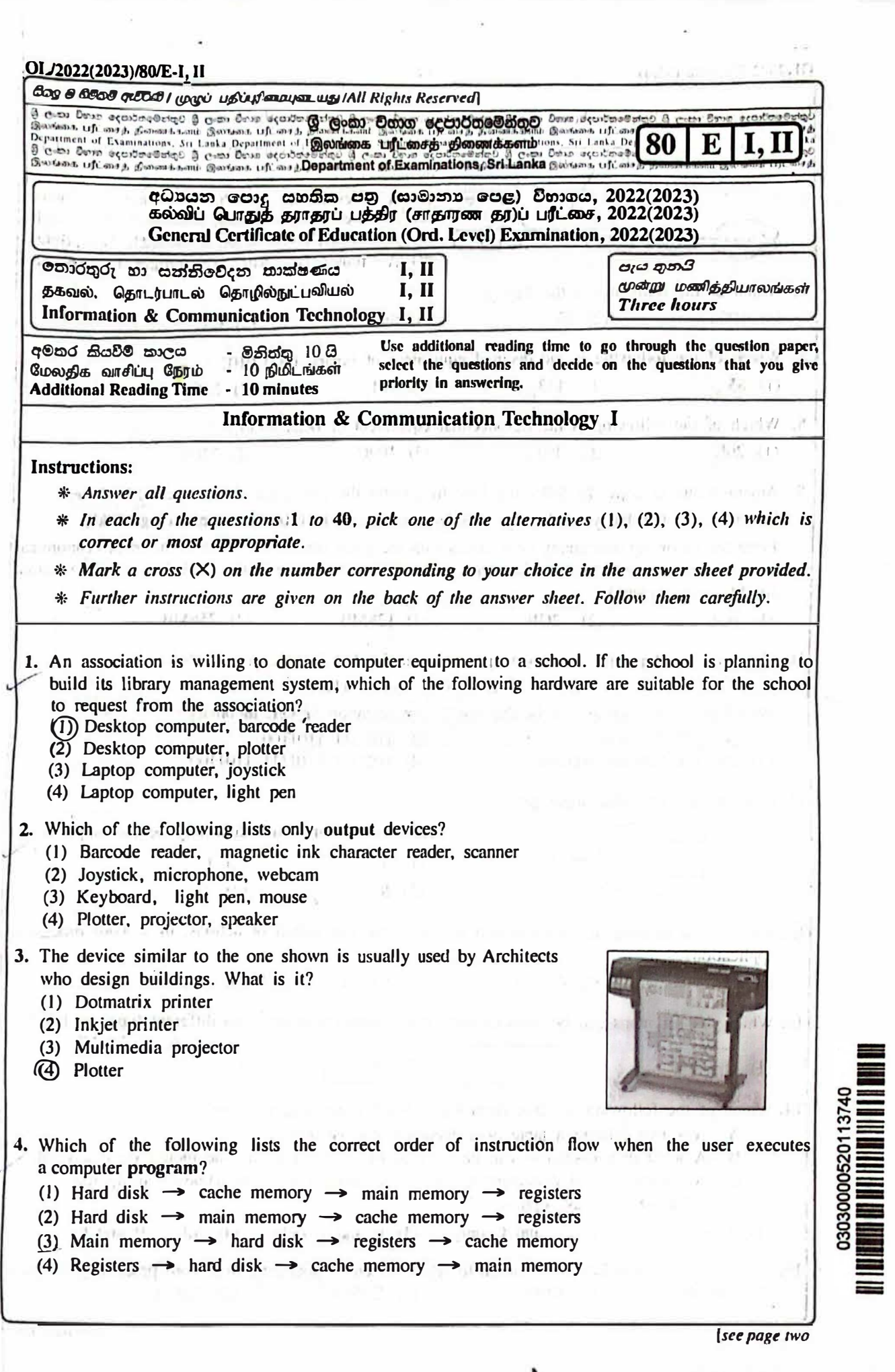

 $\ddot{\phantom{a}}$ 

 $\tilde{\epsilon}$ 

. .

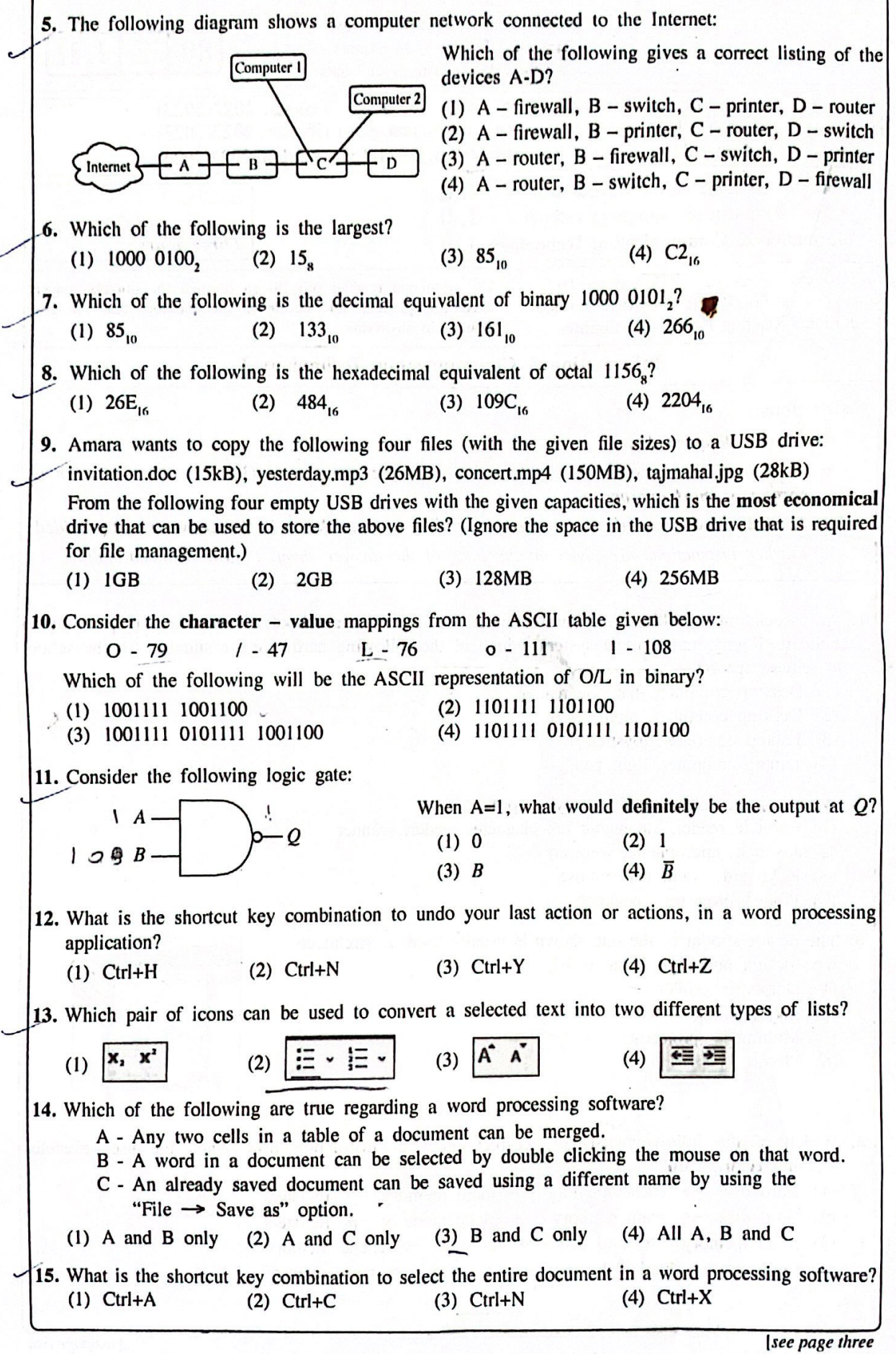

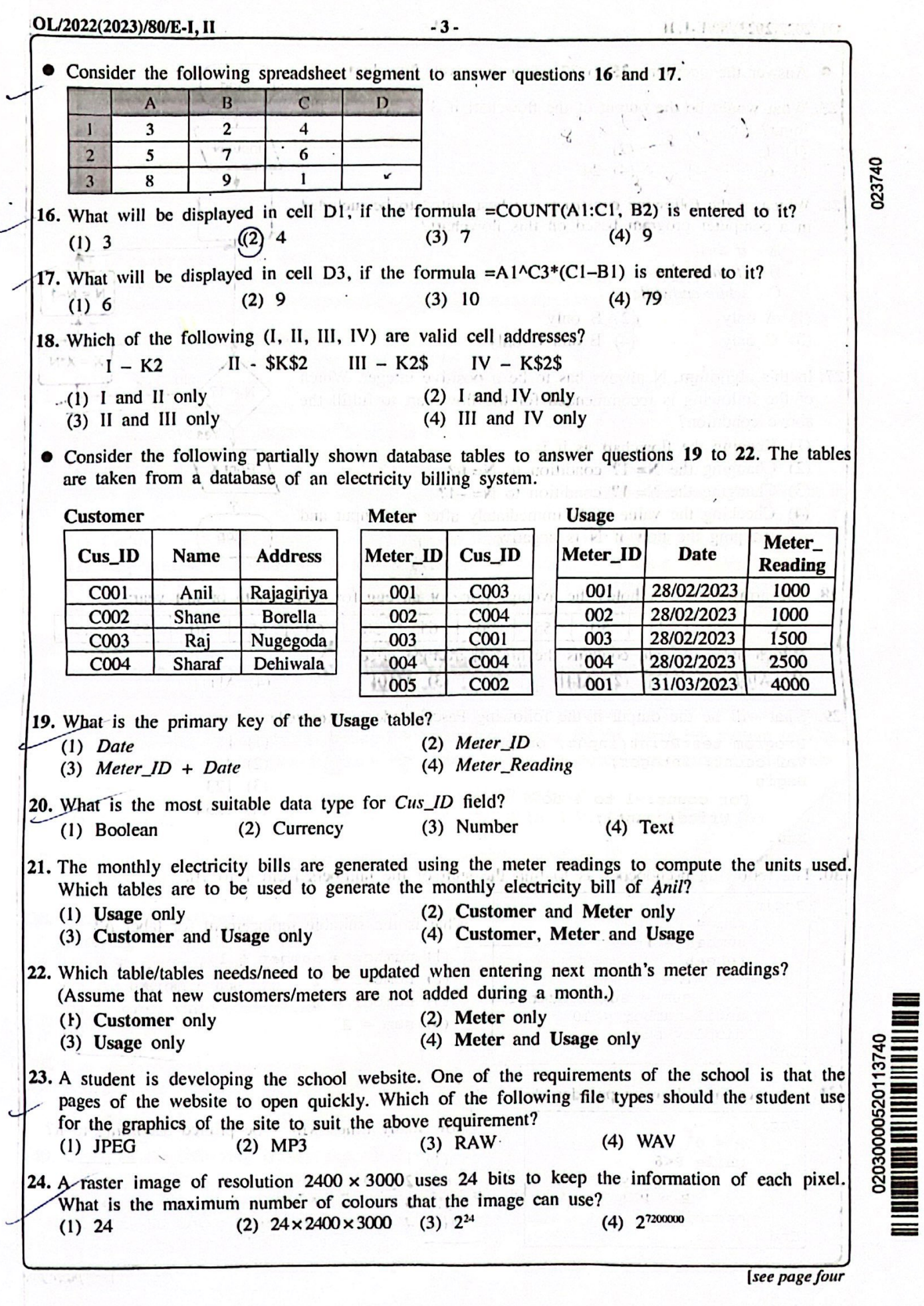

ļ,

OL/2022(2023)/80/E-I, II

 $.4.$ • Answer the questions 25 to 27 using the given flowchart. **Start** 25. What would be the output of the flowchart if 3 is given as the input? Input N  $(2)$  3  $(1)$  L  $(4)$  24  $(3) 6$ 26. Which of the following constructs are best suited to be included  $X = 1$ in a computer program based on this flowchart?  $A - if then$  $B - if then else$  $N = N-1$ C - while-endwhile  $AD$  B only  $(1)$  A only (4) B and C only  $(3)$  C only  $X = X^*N$ 27. In this algorithm, N always has to be a positive integer. Which No  $N = 17$ of the following is recommended for the flowchart to fulfill the above condition? Yes (1) Keeping the flowchart as it is **Print X** (2) Changing the  $N=1$ ? condition to  $N=0$ ? (3) Changing the  $N=1$ ? condition to  $N=-1$ ? (4) Checking the value of N immediately after it is input and **Stop** stopping the flow if N is negative 28. The array named A holds the average price of an egg for each month of last year:  $50-$ 55 49 65 70 65 50 60 20 25 50 55 A: Which array element contains the highest average price?  $(4)$  A[11]  $(2)$  A[4]  $(3)$  A[10]  $(1)$  A[0] 29. What will be the output if the following Pascal code is executed?  $(1) 1$ Program testPrint(input, output);  $(2)$  4 Var count: integer;  $(3)$  123 Begin For count:  $=1$  to 4 do  $(4)$  1234  $Write$ (count); End. 30. The following pseudocode is to find the sum of the numbers from 1 to 10. Begin What is the suitable replacement for label A?  $sum = 1$  $number = 1$ (1) number = number + 1 repeat  $(2)$  number + 1  $\mathbf{I}$  $\Lambda$  $\mathbf{A}$  $(3)$  number = 0  $sum = sum + number$ until number <  $10$  $(4)$  sum = 2

End

31. Consider the following pseudocode:

display sum

How many times will  $*$  be printed according to it? Begin  $P = 0^{\frac{1}{2}}$ while  $\frac{3}{2} < 6$  $(1) 1$  $(3)$  2 display /\*'  $B_0 = P_1 + 3$ <br>endwhile  $(3)$  3  $(4)$  4  $\mathbf{I}$ End

[see page five

-5

0007563

OL/2022(2023)/80/F

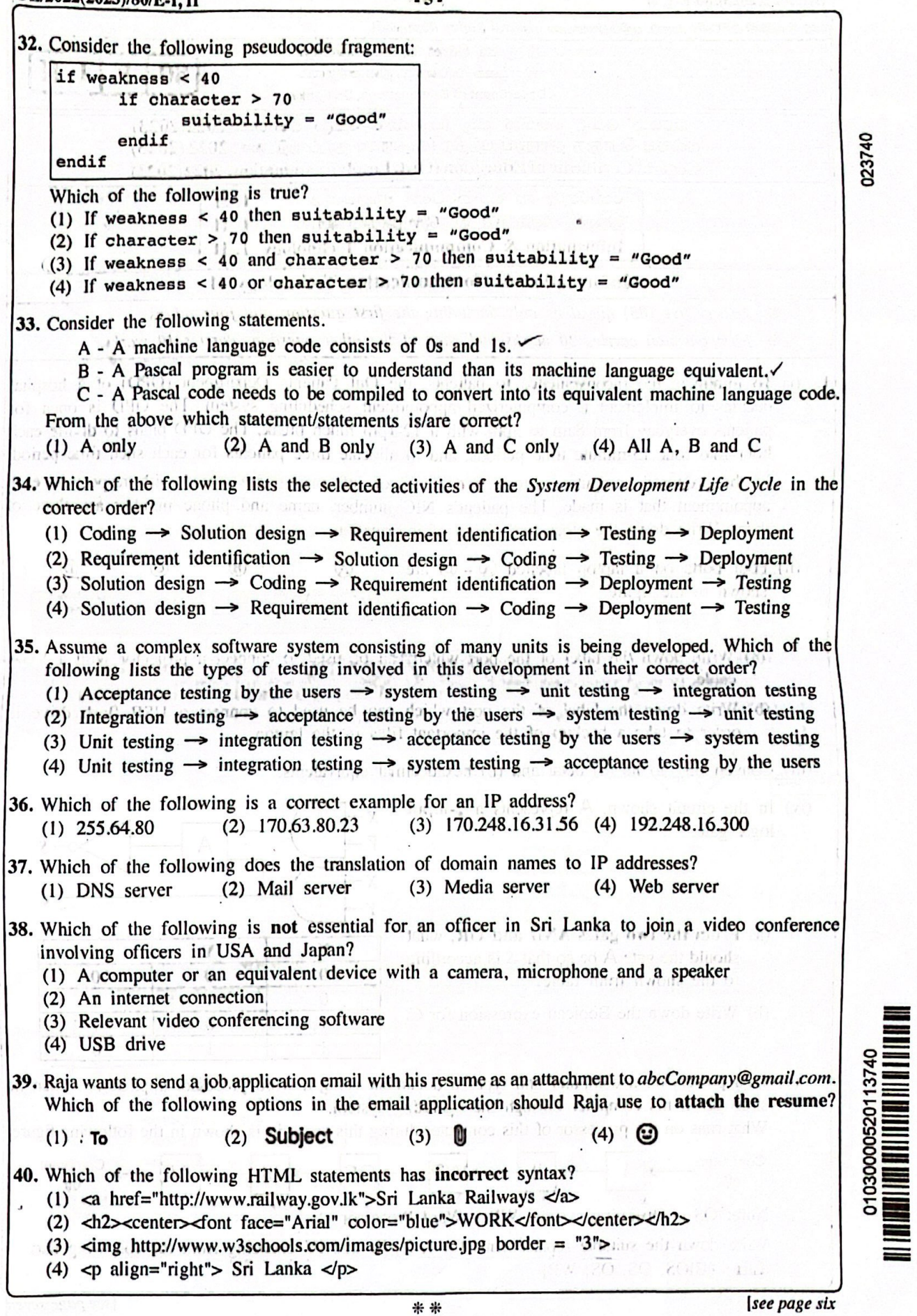

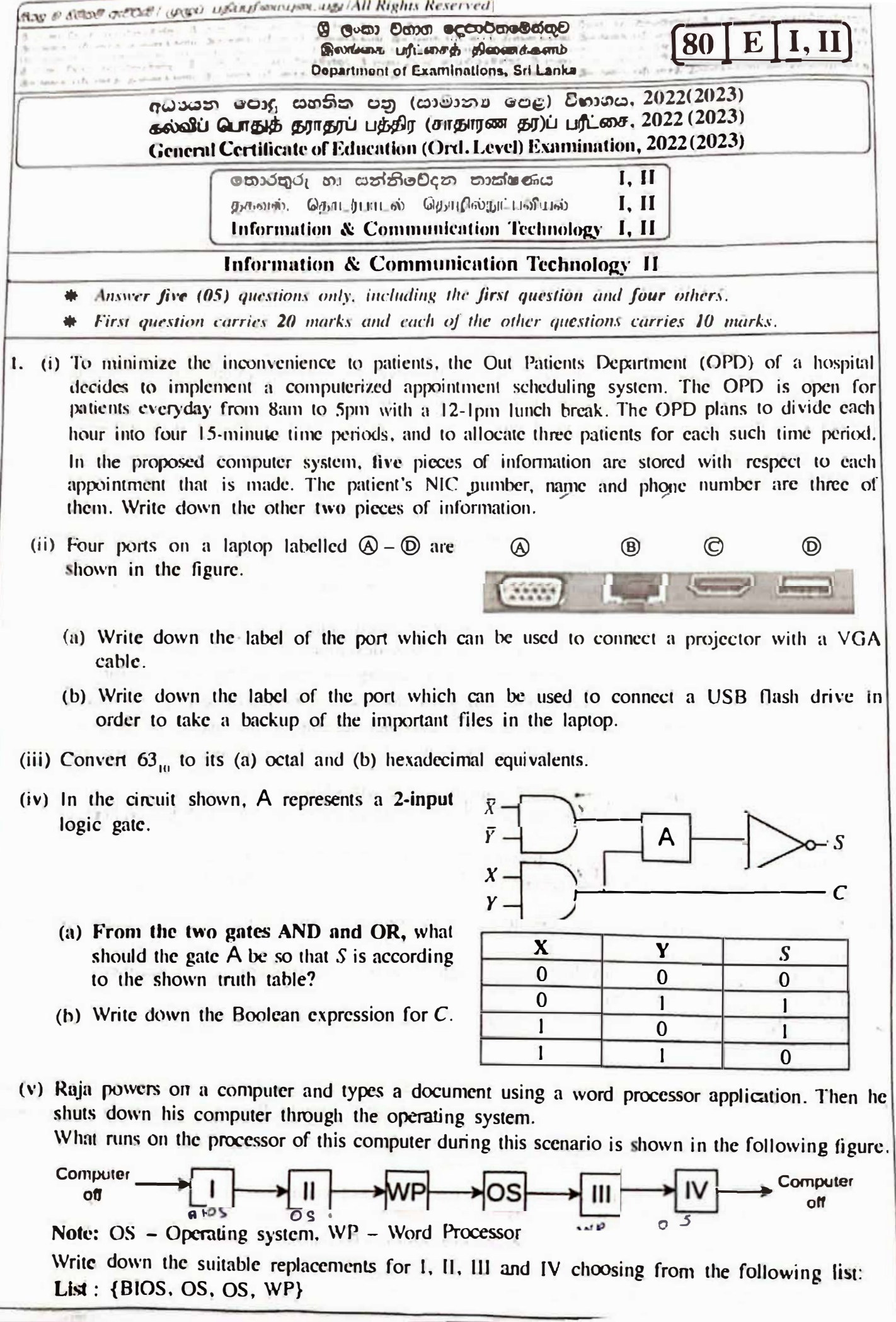

(vi) Some formatting options available in a word processing software are shown below:

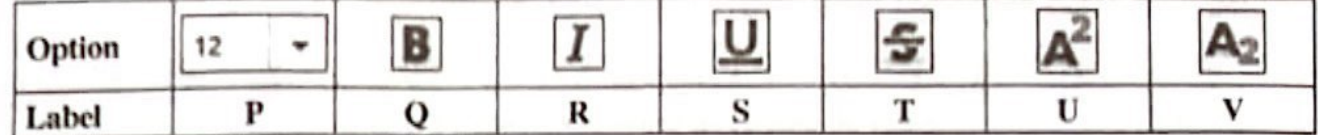

Write down the labels of the options that have been used to do the following sentence formatting. Sentence before formatting: Work is a great remedy for all ailments.

: Work is a great remedy for all ailments. Sentence after formatting

(vii) (a) A slide containing a title, some text bullets and an image has to be included in a presentation. From the slide layouts shown at right, write down the label of the correct slide layout that the user can use for the above purpose.

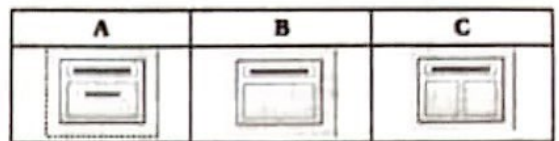

- (b) There are accepted characteristics in a good electronic presentation. Write down one such characteristic with respect to the maximum number of text lines that should be placed on a slide.
- (viii) Assume that a player can receive a score between 1 and 10 for a game.

 $\mathbf{c}$ 

The scores a particular player has received in 10 games are stored in an array S as follows:

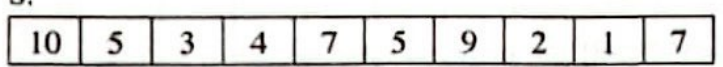

It is required to find how many times the player scored 5 or higher.

The flowchart drawn for that purpose is shown. Write down the correct replacements for labels P and Q.

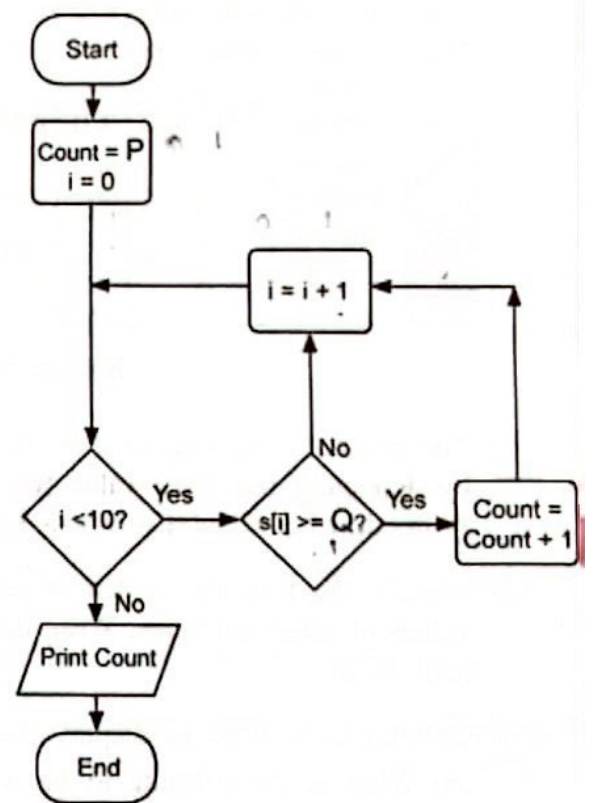

- (ix) For the success of a software system developed using the waterfall model, it is important to get all client requirements clearly and exactly before leaving the first step of the model. Why?
- (x) Draw the expected output of the following HTML code segment:

 $dd1$ <dt>HTML</dt> <dd>is a markup language</dd> <dt>Java</dt> <dd>is a programming language</dd> <dt>SQL</dt> <dd>is a query language</dd>  $\langle$ /dl>

2. The following spreadsheet shows some statistics related to the amount of energy generated from solar power for the period 2010-2021 in 12 selected countries:

|                | $\Lambda$                                  | B        | C         | D    | E    | F     | G                                                     | н    |      | J    | ĸ    | L     | M           | N                          | $\Omega$                                   |              |
|----------------|--------------------------------------------|----------|-----------|------|------|-------|-------------------------------------------------------|------|------|------|------|-------|-------------|----------------------------|--------------------------------------------|--------------|
| 1              | Solar electricity in years 2010-2021 (TWh) |          |           |      |      |       |                                                       |      |      |      |      |       |             |                            |                                            |              |
| $\overline{z}$ | Country                                    |          | 2010 2011 |      |      |       | 2012   2013   2014   2015   2016   2017   2018   2019 |      |      |      |      | 2020  | 2021        | Increase<br>in 12<br>years | Increase<br>in 2021<br>relative<br>to 2020 |              |
| 3              | Australia                                  | 0.39     | 1.39      | 2.33 | 3.48 | 4.01  | 5.02                                                  | 6.21 | 8.07 | 9.93 | 14.9 | 23.85 | 28.04       | 27.65.                     | 4.19                                       | A            |
| $\overline{4}$ | Bangaladesh                                | 0.07     | 0.06      | 0.09 | 0.13 | 0.16  | 0.2                                                   | 0.22 | 0.25 | 0.28 | 0.33 | 0.39  | 0.47        | 0.4.                       | 0.08                                       | $\mathbf{r}$ |
| 5              | China                                      | 0.7      | 2.61      | 3.59 | 8.37 | 23.51 | 39.48                                                 | 66.5 | 118  | 177  | 224  | 261.1 | 327         | 326.3                      | 65.9                                       |              |
|                | Finland                                    | 0        | 0.01      | 0.01 | 0.01 | 0.01  | 0.01                                                  | 0.02 | 0.05 | 0.09 | 0.15 | 0.22  | 0.3         | 0.3                        | 0.08                                       |              |
| 6              | Greece                                     | 0.16     | 0.61      | 1.69 | 3.65 | 3.79  | 3.9                                                   | 3.93 | 3.99 | 3.79 | 4.43 | 4.45  | 5.25        | 5.09                       | 0.8                                        |              |
| 7              | India                                      | 0.11     | 0.83      | 2.1  | 3.43 | 4.91  | 6.57                                                  | 11.6 | 21.5 | 36.3 | 46.3 |       | 58.68 68.31 | 68.2                       | 9.63                                       |              |
| 8              | Malaysia                                   | $\bf{0}$ | $\bf{0}$  | 0.01 | 0.14 | 0.23  | 0.27                                                  | 0.31 | 0.33 | 0.63 | 0.94 | 1.17  | 1.5         | 1.5                        | 0.33                                       |              |
| 9              |                                            | 0.01     | 0.03      | 0.07 | 0.14 | 0.24  | 0.38                                                  | 0.68 | 0.92 | 0.92 | 0.93 | 1.03  | 1.26        | 1.25                       | 0.23                                       |              |
| 10             | Pakistan                                   | $\theta$ | 0.01      | 0.01 | 0.02 | 0.04  | 0.07                                                  | 0.15 | 0.17 | 0.24 | 0.41 | 0.5   | 0.67        | 0.67                       | 0.17                                       |              |
| 11             | Singapore                                  |          |           |      | 0.02 | 0.03  | 0.03                                                  | 0.05 | 0.11 | 0.23 | 0.36 | 0.44  | 0.54        | $0.52 -$                   | 0.1                                        |              |
| 12             | Sri Lanka                                  | 0.02     | 0.02      | 0.02 |      | 4.05  | 7.53                                                  | 10.4 | 11.5 | 12.7 | 12.9 | 13.32 | 12.47       | 12.43                      | $-0.85$                                    |              |
| 13             | United<br>Kingdom                          | 0.04     | 0.24      | 1.35 | 2.01 |       |                                                       |      |      |      |      |       |             |                            |                                            |              |
| 14             | Vietnam                                    | 0.01     | 0.01      | 0.01 | 0.01 | 0.01  | 0.01                                                  | 0.01 | 0.01 | 0.1  | 5.25 |       | 10.86 25.77 | 25.76                      | 14.91                                      | ۰            |
| 15             | Lowest<br><i>increase</i>                  |          |           |      |      |       |                                                       |      |      |      |      |       |             |                            | $-0.85$                                    |              |
| 16             | Highest<br>increase                        |          |           |      |      |       |                                                       |      |      |      |      |       |             |                            | 65.9                                       |              |
| 17             |                                            |          |           |      |      |       |                                                       |      |      |      |      |       |             |                            |                                            |              |

Source: https://ourworldindata.org/renewable-energy

(i) The column N is used to show the solar power generation increase in 12 years. This is calculated by deducting the 2010 value from the 2021 value.

Write down a suitable formula for cell N3 to get the 12 year increase for Australia.

- (ii) Assume the formula written in cell N3 is copied to the cell range N4:N14 to get the increased values of other countries. Write down the formula which shows the increased value for Sri Lanka  $(cell N12)$ .
- (iii) Column O is used to display the increase in power generation in 2021 relative to 2020. (a) What is the formula to be written in cell O15 to display the lowest increase value?

(b) What is the formula to be written in cell O16 to display the highest increase value?

Note: These formulae must be written in the =function(cell1:cell2) form.

- (iv) Assume that in cell P3 (not shown) the formula  $=(O3/O16)*100$  is entered to display the ratio between Australia's increase and the highest increase. However, this formula is not suitable to be copied to the cell range P4:P14 to display the ratios for the other countries. Write down the correct formula that needs to be entered to cell P3 to fulfil the above purpose.
- (v) From line and pie charts, what is most suitable to compare the changes of solar power generation of these countries over the period 2010-2021? Briefly justify your answer.

## OL/2022(2023)/80/E-1, II

3. A school lends sports equipment to its students. To manage this process, a three table relational database is used. The tables keep student information, sports items available for borrowing, and borrowed items as shown below.

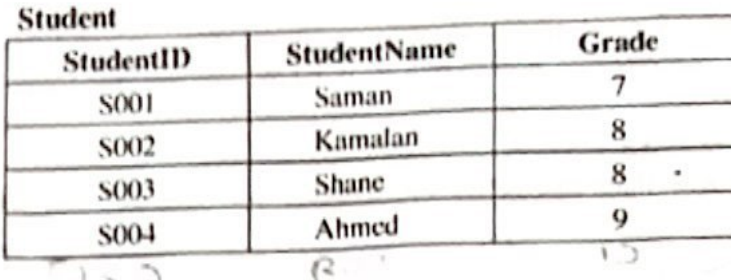

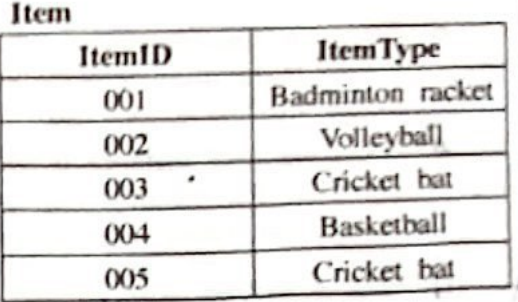

## **Borrowed Items**

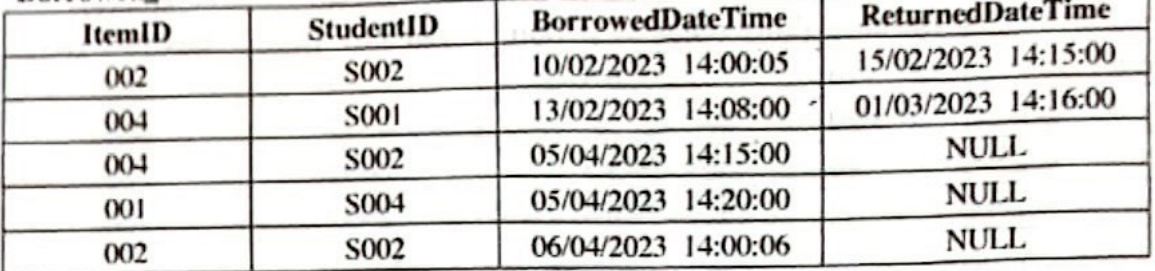

(i) (a) Write down the primary key of the Borrowed\_Items table.

(b) Write down the foreign key(s) of the Borrowed\_Items table.

(ii) Which tables need to be updated to accommodate the following?

- (a) the school deciding to allow students to borrow Tennis rackets
- (b) Shane borrowing a Tennis racket on 20/04/2023
- (iii) A new student Raj (StudentID: S150) joined the school for grade 10 and was selected for the Cricket team on 25/04/2023. He borrowed a Cricket bat (ItemID:005) on the same day at 14:00:05 hrs. Write down the new record(s) to be added to the relevant table(s) for the above scenario.

Note: Use the tablename  $\rightarrow$  (field1, field2, ..) format for each new record.

(iv) It is required to find the names of students who borrowed sports items on 05/04/2023. The type of item borrowed must also be shown. Which tables are to be joined for this purpose?

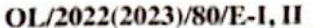

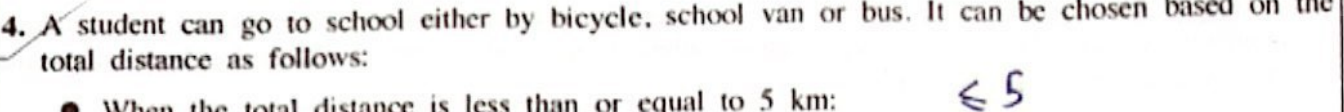

- When the total distance is less than or equal to 5 km: Use the bicycle
- When the total distance is more than 5 km but less than or equal to 15 km: If the distance from home to nearest bus stop is less than 1 km, use the bus. Otherwise use the school van.
- When the total distance is greater than 15 km: If the monthly van fare is less than two times the monthly bus fare use the school van. Otherwise use the bus.
- (i) Write down the most suitable transportation modes (bus, van or bicycle) for Sithara, Ganesh, Saleem and Nimal based on the information given below.

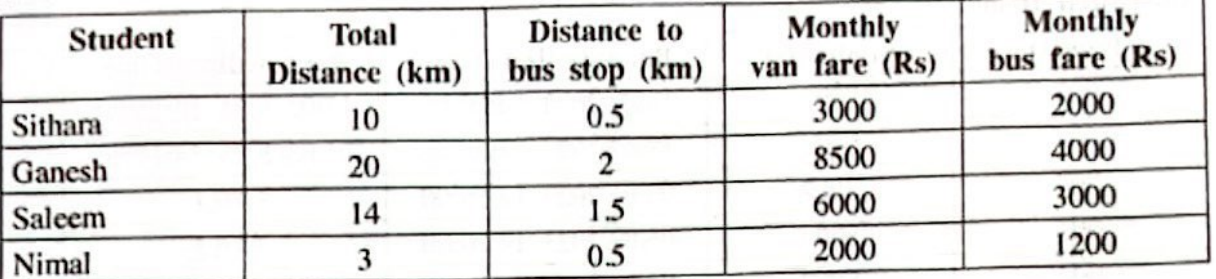

- (ii) Write a pseudocode to input the required data for a student (total distance [TD], distance to bus stop [D], monthly van fare [VF] and monthly bus fare [BF]) and to output the suitable transport mode for him/her.
- 5. (i) Match the descriptions labelled  $P S$  with the correct terms from the list given and write the relevant term against each label in the label  $\rightarrow$  term format.

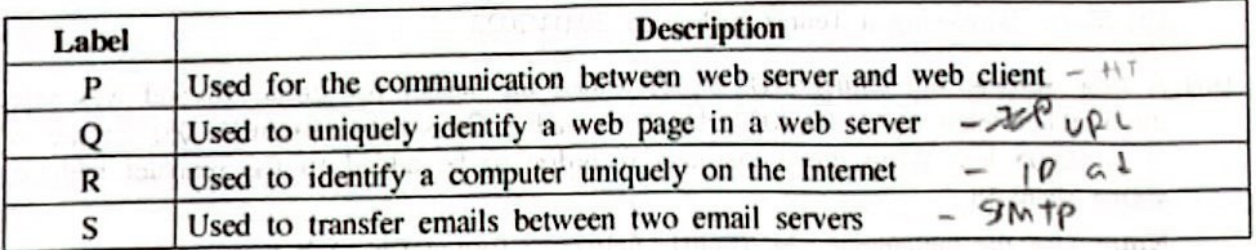

List: {DNS, email address, FTP, HTTP, hyperlink, IP address, SMTP, URL}

- (ii) Choosing from the examples given in the list, write down the correct example suitable for each of the labelled items A to G given below in the label  $\rightarrow$  example format.
	- $A A$  content management system
	- $B A$  top level domain name
	- $C A$  web browser
	- $D A$  search engine
	- $E A$  social network
	- $F A$  cloud computing service
	- $G A$  programming language used for web page development

List: {.lk, Firefox, Google, IaaS, Pascal, PHP, Twitter, Wordpress, www.nie.lk}

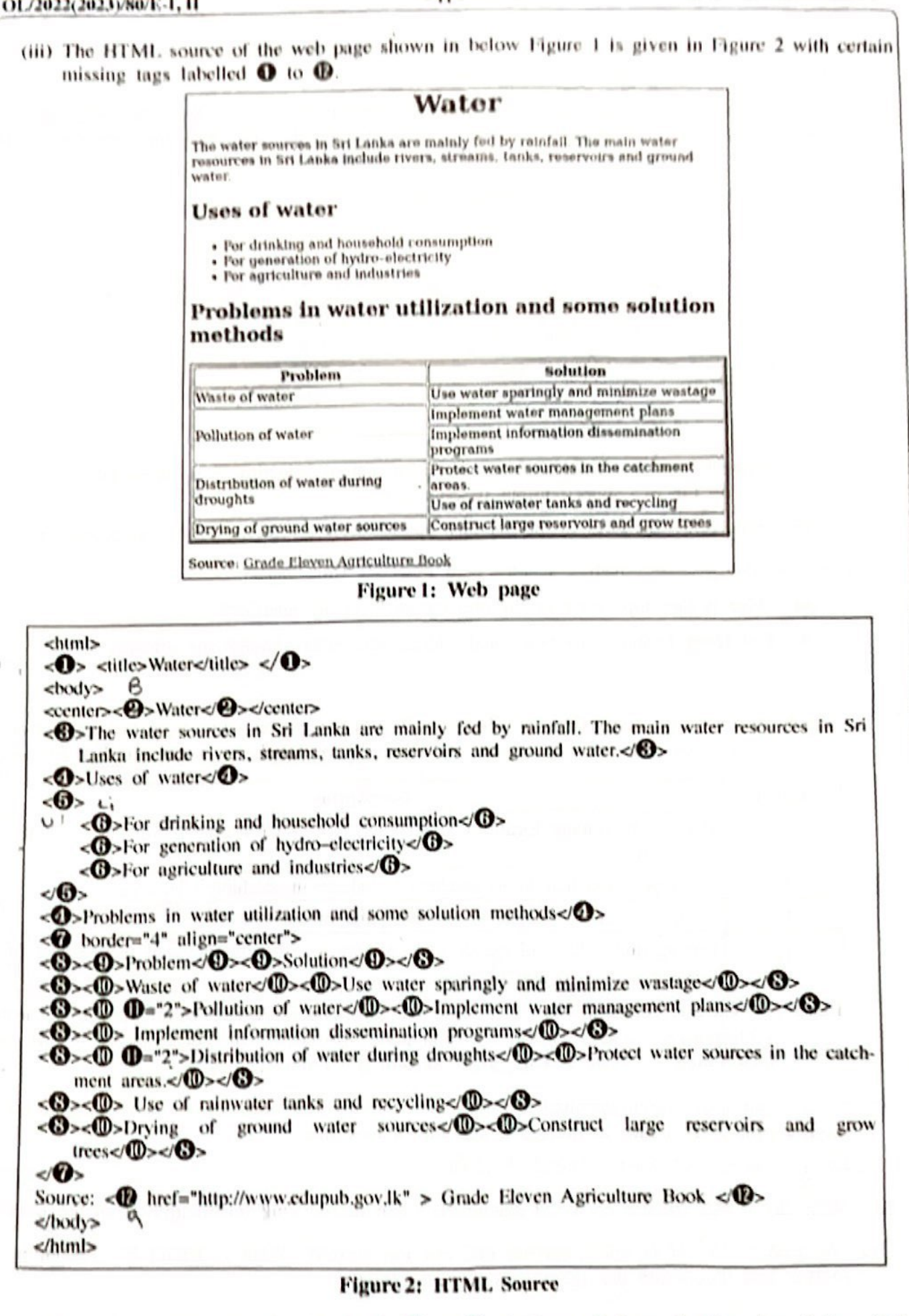

Select the correct tags for the labels  $\bullet$  to  $\bullet$  of Figure 2 from the list given below. Write down each label number and the corresponding HTML tag.

List: { x, colspan, dl, lyl, b2, head, | x, link, R, rowspan, table, xd, th, n, vt}

## Of The Contract Company (1

- 6. (i) Compared to raster files, vector files are more suitable to store images like institution logos that frequently need resizing. Explain the reason for it.
	- (ii) Assume that you recorded an original song and stored it as an audio file. The file consists of two silent portions, one before the actual song begins and the other after the song ended. You want to remove those two silent portions using Audacity.

A part of the Audacity interface is shown below.

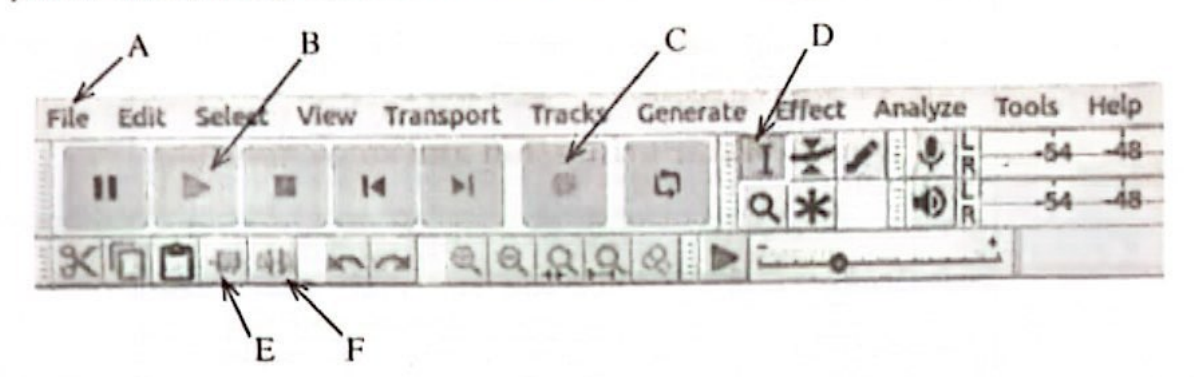

- (a) Explain how you would use the interface options selecting from those labeled A-F to remove the two silent portions describe above.
- (b) Write down the label of the interface option that you will use to play your modified file.
- (iii) Assume that you are creating a video with Windows Movie-maker.
	- (a) What is the importance of the *timeline* stage in the interface?
	- (b) List three features that you could add to your video through the software.
- 7. (i) Match the following descriptions labelled  $A D$  with the correct terms from the list and write down the relevant term number against each label in the label  $\rightarrow$  term number format.

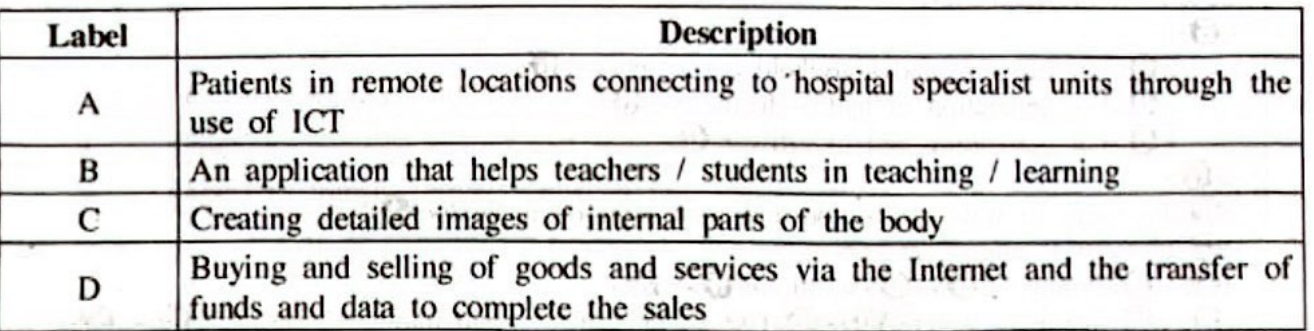

- List:  $\{1 \text{Cardiac screening}, 2 \text{Electronic banking}, 3 \text{Electronic commerce}, 4 \text{Learning}\}\$ Management System (LMS), 5 - Magnetic Resonance Imaging (MRI), 6 - Medical teletraining, 7 - School Management System, 8 - Telemedicine}
- (ii) Sunil's computer which operated at high speed initially has become very slow lately. One of Sunil's friends asks him to discard it and buy a new one. Do you agree with Sunil's friend? Explain.
- (iii) Write down one method to avoid plagiarism when reproducing information from the Internet.
- (iv) "Technology should be one's servant and not the master." What is meant by 'becoming the master' and 'becoming the servant' in this statement?